# Memory Management Programming Guide for Core Foundation

**Performance**

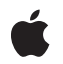

**2009-10-21**

#### á

Apple Inc. © 2009 Apple Inc. All rights reserved.

No part of this publication may be reproduced, stored in a retrieval system, or transmitted, in any form or by any means, mechanical, electronic, photocopying, recording, or otherwise, without prior written permission of Apple Inc., with the following exceptions: Any person is hereby authorized to store documentation on a single computer for personal use only and to print copies of documentation for personal use provided that the documentation contains Apple's copyright notice.

The Apple logo is a trademark of Apple Inc.

Use of the "keyboard" Apple logo (Option-Shift-K) for commercial purposes without the prior written consent of Apple may constitute trademark infringement and unfair competition in violation of federal and state laws.

No licenses, express or implied, are granted with respect to any of the technology described in this document. Apple retains all intellectual property rights associated with the technology described in this document. This document is intended to assist application developers to develop applications only for Apple-labeled computers.

Every effort has been made to ensure that the information in this document is accurate. Apple is not responsible for typographical errors.

Apple Inc. 1 Infinite Loop Cupertino, CA 95014 408-996-1010

Apple, the Apple logo, Cocoa, Mac, Mac OS, and Objective-C are trademarks of Apple Inc., registered in the United States and other countries.

Intel and Intel Core are registered trademarks of Intel Corportation or its subsidiaries in the United States and other countries.

PowerPC and and the PowerPC logo are trademarks of International Business Machines Corporation, used under license therefrom.

Simultaneously published in the United States and Canada.

**Even though Apple has reviewed this document, APPLE MAKESNOWARRANTYOR REPRESENTATION, EITHER EXPRESS OR IMPLIED, WITH RESPECT TO** **THIS DOCUMENT, ITS QUALITY, ACCURACY,** MERCHANTABILITY, OR FITNESS FOR A PARTICULAR<br>PURPOSE. AS A RESULT, THIS DOCUMENT IS<br>PROVIDED "AS IS," AND YOU, THE READER, ARE **ASSUMING THE ENTIRE RISK AS TO ITS QUALITY AND ACCURACY.**

IN NO EVENT WILL APPLE BE LIABLE FOR DIRECT,<br>INDIRECT, SPECIAL, INCIDENTAL, OR<br>CONSEQUENTIAL DAMAGES RESULTING FROM ANY **DEFECT OR INACCURACY IN THIS DOCUMENT, even if advised of the possibility of such damages.**

**THE WARRANTY AND REMEDIES SET FORTH ABOVE ARE EXCLUSIVE AND IN LIEU OF ALL OTHERS, ORAL OR WRITTEN, EXPRESS OR IMPLIED. No Apple dealer, agent, or employee is authorized to make any modification, extension, or addition to this warranty.**

**Some states do not allow the exclusion orlimitation of implied warranties or liability for incidental or consequential damages, so the above limitation or** exclusion may not apply to you. This warranty gives<br>you specific legal rights, and you may also have **other rights which vary from state to state.**

### **Contents**

 $\sim$ 

L,

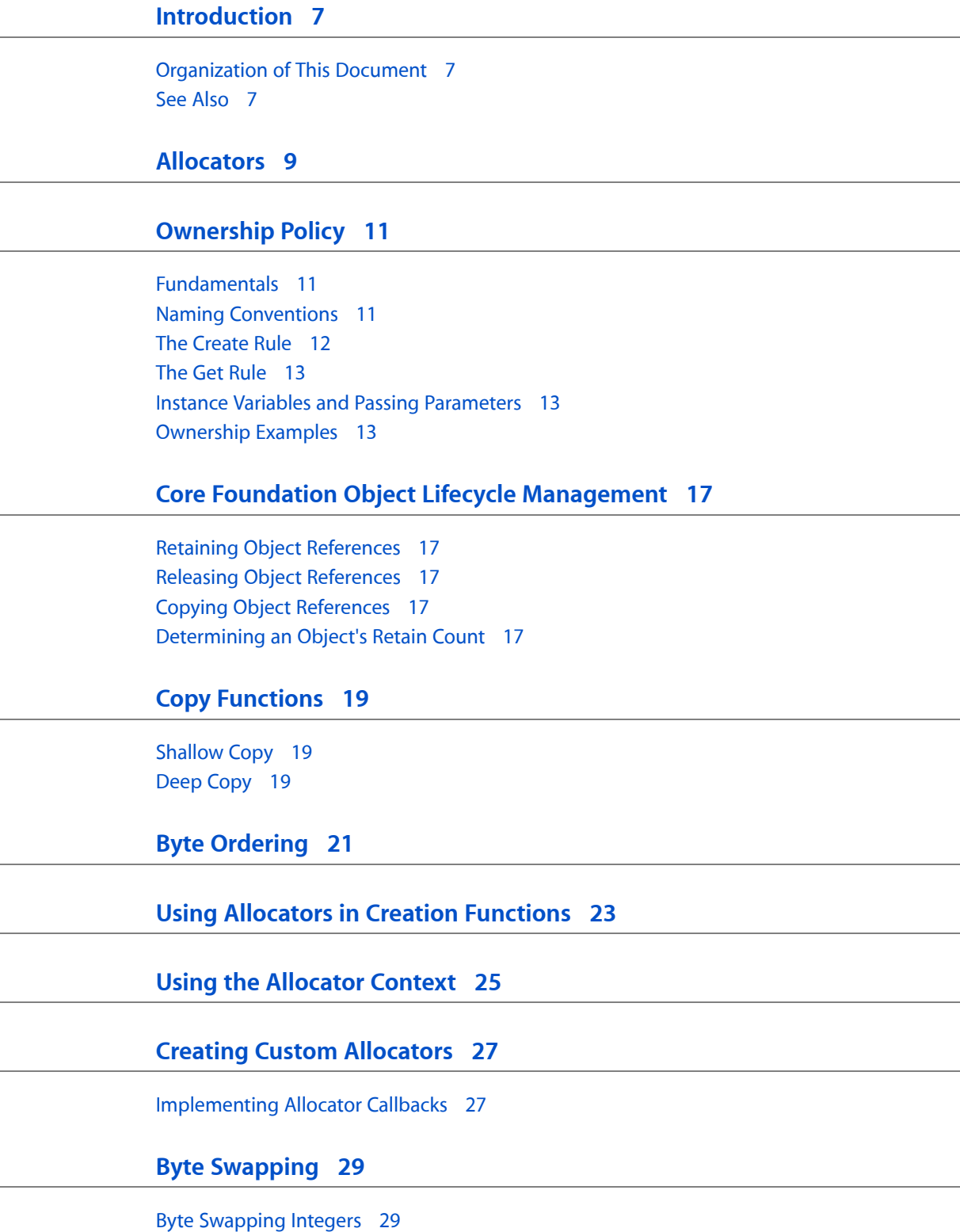

 $\overline{\phantom{a}}$ 

Byte Swapping [Floating-Point](#page-29-0) Values 30

**[Document](#page-30-0) Revision History 31**

## Figures and Listings

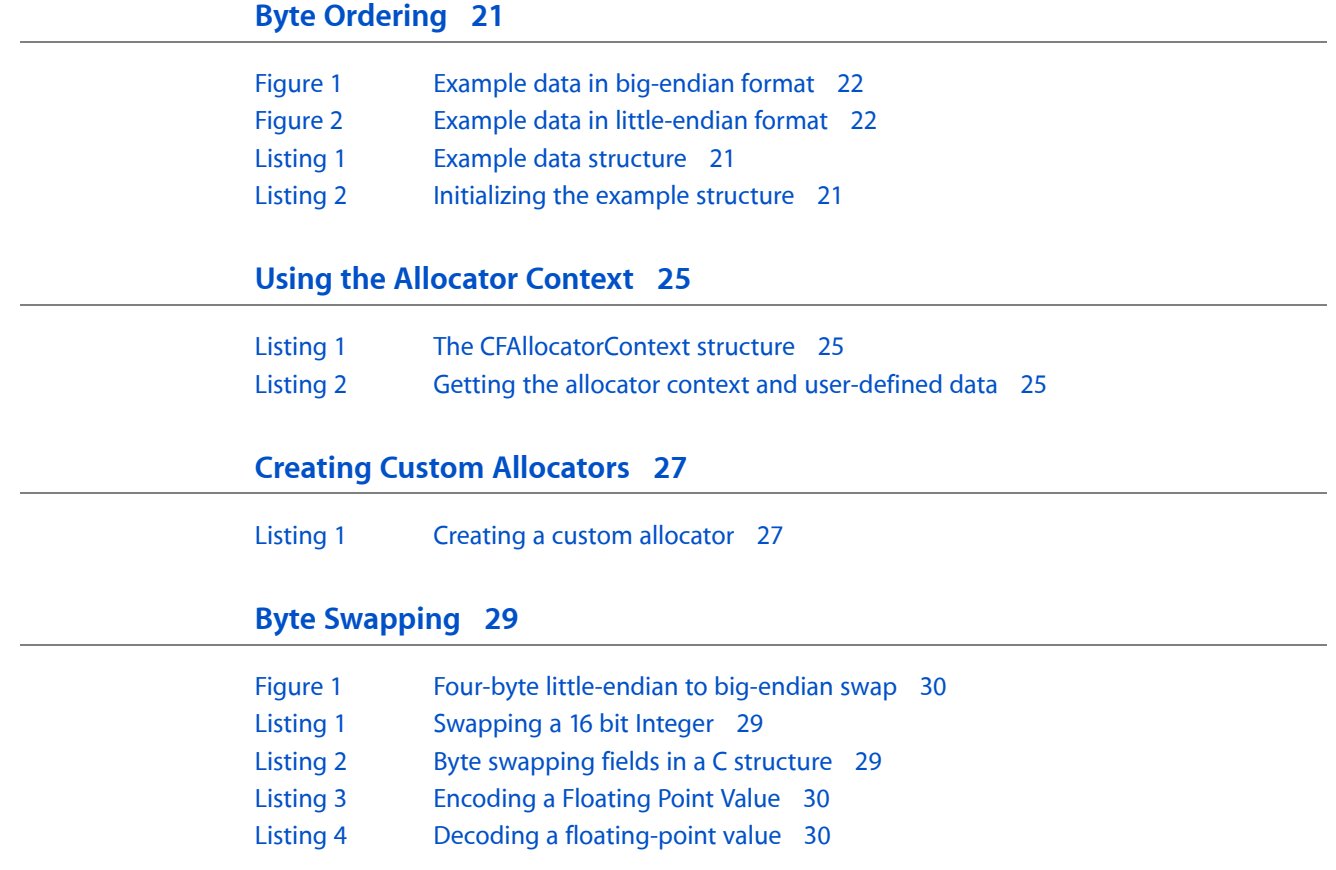

## <span id="page-6-0"></span>Introduction

For managing memory Core Foundation uses allocators, a reference-counting mechanism, and a policy of object ownership that is suggested by the names of functions. This topic covers related techniques for creating, copying, retaining, and releasing objects.

Memory management is fundamental to using Core Foundation effectively and efficiently. This document is essential reading for all developers who use Core Foundation.

### <span id="page-6-1"></span>Organization of This Document

The following concepts and tasks discuss the built in support Core Foundation provides for managing the memory allocation and deallocation of objects:

- ["Ownership](#page-10-0) Policy" (page 11)
- "Core Foundation Object Lifecycle [Management"](#page-16-0) (page 17)
- "Copy [Functions"](#page-18-0) (page 19)
- ["Allocators"](#page-8-0) (page 9)

If you need to customize your allocators then read:

- "Using Allocators in Creation [Functions"](#page-22-0) (page 23)
- *"*Using the [Allocator](#page-24-0) Context" (page 25)
- "Creating Custom [Allocators"](#page-26-0) (page 27)

To find out more about byte ordering and swapping see:

- <span id="page-6-2"></span>■ "Byte [Ordering"](#page-20-0) (page 21)
- "Byte [Swapping"](#page-28-0) (page 29)

### See Also

The following may also be of interest:

- *Core Foundation Design Concepts*
- *Memory Management Programming Guide*

Introduction

## <span id="page-8-0"></span>Allocators

Among the operating-system services that Core Foundation abstracts is memory allocation. It uses allocators for this purpose.

Allocators are opaque objects that allocate and deallocate memory for you. You never have to allocate, reallocate, or deallocate memory directly for Core Foundation objects—and rarely should you. You pass allocators into functions that create objects; these functions have "Create" embedded in their names, for example, CFStringCreateWithPascalString. The creation functions use the allocators to allocate memory for the objects they create.

The allocator is associated with the object through its life span. If reallocation of memory is necessary, the object uses the allocator for that purpose and when the object needs to be deallocated, the allocator is used for the object's deallocation. The allocator is also used to create any objectsrequired by the originally created object. Some functions also let you pass in allocators for special purposes, such as deallocating the memory of temporary buffers.

Core Foundation allows you to create your own custom allocators. Core Foundation also provides a system allocator and initially sets this allocator to be the default one for the current thread. (There is one default allocator per thread.) You can set a custom allocator to be the default for a thread at any time in your code. However, the system allocator is a good general-purpose allocator that should be sufficient for almost all circumstances. Custom allocators might be necessary in special cases, such as in certain situations on Mac OS 9 or as bulk allocators when performance is an issue. Except for these rare occasions, you should neither use custom allocators or set them as the default, especially for libraries.

For more on allocators and, specifically, information on creating custom allocators, see ["Creating](#page-26-0) Custom [Allocators"](#page-26-0) (page 27).

Allocators

## <span id="page-10-0"></span>Ownership Policy

Applications using Core Foundation constantly access and create and dispose of objects. In order to ensure that you do not leak memory, Core Foundation defines rules for getting and creating objects.

### <span id="page-10-1"></span>Fundamentals

When trying to understand memory management in a Core Foundation application, it is helpful to think not in terms of memory management per se, but instead in terms of object ownership. An object may have one or more owners; it records the number of owners it has using a retain count. If an object has no owners (if its retain count drops to zero), it is disposed of (freed). Core Foundation defines the following rules for object ownership and disposal.

- If you create an object (either directly or by making a copy of another object—see "The [Create](#page-11-0) Rule" (page 12)), you own it.
- If you get an object from somewhere else, you do not own it. If you want to prevent it being disposed of, you must add yourself as an owner (using CFRetain).
- If you are an owner of an object, you must relinguish ownership when you have finished using it (using CFRelease).

### <span id="page-10-2"></span>Naming Conventions

There are many ways in which you can get a reference to an object using Core Foundation. In line with the Core Foundation ownership policy, you need to know whether or not you own an object returned by a function so that you know what action to take with respect to memory management. Core Foundation has established a naming convention for its functions that allows you to determine whether or not you own an object returned by a function. In brief, if a function name contains the word "Create" or "Copy", you own the object. If a function name contains the word "Get", you do not own the object. These rules are explained in greater detail in "The [Create](#page-11-0) [Rule"](#page-12-0) (page 12) and "The Get Rule" (page 13).

**Important:** Cocoa defines a similar set of naming conventions for memory management (see *Memory Management Programming Guide*). The Core Foundation naming conventions, in particular use of the word "create", only apply to C functions that return Core Foundation objects. Naming conventions for Objective-C methods are governed by the Cocoa conventions, irrespective of whether the method returns a Core Foundation or Cocoa object.

### <span id="page-11-0"></span>The Create Rule

Core Foundation functions have names that indicate when you own a returned object:

- Object-creation functions that have "Create" embedded in the name;
- Object-duplication functions that have "Copy" embedded in the name.

If you own an object, it is your responsibility to relinquish ownership (using CFRelease) when you have finished with it.

Consider the following examples. The first example shows two create functions associated with CFTimeZone and one associated with CFBundle.

```
CFTimeZoneRef CFTimeZoneCreateWithTimeIntervalFromGMT (CFAllocatorRef allocator,
 CFTimeInterval ti);
CFDictionaryRef CFTimeZoneCopyAbbreviationDictionary (void);
CFBundleRef CFBundleCreate (CFAllocatorRef allocator, CFURLRef bundleURL);
```
The first function contains the word "Create" in its name, and it creates a new CFTimeZone object. You own this object, and it is your responsibility to relinquish ownership. The second function contains the word "Copy" in its name, and creates a copy of an attribute of a time zone object. (Note that this is different from getting the attribute itself—see "The Get [Rule"](#page-12-0) (page 13).) Again, you own this object, and it is your responsibility to relinquish ownership. The third function, CFBundleCreate, contains the word "Create" in its name, but the documentation states that it may return an existing CFBundle. Again, though, you own this object whether or not a new one is actually created. If an existing object is returned, its retain count is incremented so it is your responsibility to relinquish ownership.

The next example may appear to be more complex, but it still follows the same simple rule.

```
/* from CFBag.h */CF_EXPORT CFBagRef CFBagCreate(CFAllocatorRef allocator, const void **values,
 CFIndex numValues, const CFBagCallBacks *callBacks);
CF_EXPORT CFMutableBagRef  CFBagCreateMutableCopy(CFAllocatorRef allocator,
CFIndex capacity, CFBagRef bag);
```
The CFBag function CFBagCreateMutableCopy has both "Create" and "Copy" in its name. It is a creation function because the function name contains the word "Create". Note also that the first argument is of type CFAllocatorRef—this serves as a further hint. The "Copy" in this function is a hint that the function takes a CFBagRef argument and produces a duplicate of the object. It also refers to what happens to the element objects of the source collection: they are copied to the newly created bag. The secondary "Copy" and "NoCopy" substrings of function names indicate how objects owned by some source objects are treated—that is, whether they are copied or not.

### <span id="page-12-0"></span>The Get Rule

If you receive an object from any Core Foundation function other than a creation or copy function—such as a Get function—you do not own it and cannot be certain of the object's life span. If you want to ensure that such an object is not disposed of while you are using it, you must claim ownership (with the CFRetain function). You are then responsible for relinquishing ownership when you have finished with it.

Consider the CFAttributedStringGetString function, which returns the backing string for an attributed string.

CFStringRef CFAttributedStringGetString (CFAttributedStringRef aStr);

If the attributed string is *freed*, it relinquishes ownership of the backing string. If the attributed string was the backing string's only owner, then the backing string now has no owners and it is itself freed. If you need to accessthe backing string after the attributed string has been disposed of, you must claim ownership (using CFRetain)—or make a copy of it. You must then relinquish ownership (using CFRelease) when you have finished with it, otherwise you create a memory leak.

### <span id="page-12-1"></span>Instance Variables and Passing Parameters

A corollary of the basic rules is that when you pass an object to another object (as a function parameter), you should expect that the receiver will take ownership of the passed object if it needs to maintain it.

To understand this, put yourself in the position of the implementer of the receiving object. When a function receives an object as a parameter, the receiver does not initially own the object. The object may therefore be deallocated at any time—unless the receiver takes ownership of if (using CFRetain). When the receiver has finished with the object—either because it is replaced a new value or because the receiver is itself being deallocated—the receiver is responsible for relinquishing ownership (using CFRelease).

### <span id="page-12-2"></span>Ownership Examples

To prevent runtime errors and memory leaks, you should ensure that you consistently apply the Core Foundation ownership policy wherever Core Foundation objects are received, passed, or returned. To understand why it may be necessary to become an owner of an object you did not create, consider this example. Suppose you get a value from another object. If the value's "containing" object is subsequently deallocated, it relinquishes ownership of the "contained" object. If the containing object was the only owner of the value, then the value has no owners and it is deallocated too. You now have a reference to a freed object, and if you try to use it your application will crash.

The following fragments of code illustrate three common situations: a Set accessor function, a Get accessor function, and a function that holds onto a Core Foundation object until a certain condition is met. First the Set function:

```
static CFStringRef title = NULL:
void SetTitle(CFStringRef newTitle) {
    CFStringRef temp = title;
    title = CFStringCreateCopy(kCFAllocatorDefault , newTitle);
    CFRelease(temp);
```
}

The above example uses a static CFStringRef variable to hold the retained CFString object. You could use other means for storing it but you must put it, of course, in some place that isn't local to the receiving function. The function assigns the current title to a local variable before it copies the new title and releases the old title. It releases after copying in case the CFString object passed in is the same object as the one currently held.

Notice that in the above example the object is copied rather than simply retained. (Recall that from an ownership perspective these are equivalent—see ["Fundamentals"](#page-10-1) (page 11).) The reason for this is that the title property might be considered an attribute. It is something that should not be changed except through accessor methods. Even though the parameter is typed as CFStringRef, a reference to a CFMutableString object might be passed in, which would allow for the possibility of the value being changed externally. Therefore you copy the object so that it won't be changed while you hold it. You should copy an object if the object is or could be mutable and you need your own unique version of it. If the object is considered a relationship, then you should retain it.

The corresponding Get function is much simpler:

```
CFStringRef GetTitle() {
     return title;
}
```
By simply returning an object you are returning a weak reference to it. In other words, the pointer value is copied to the receiver's variable but the reference count is unchanged. The same thing happens when an element from a collection is returned.

The following function retains an object retrieved from a collection until it no longer needs it, then releases it. The object is assumed to be immutable.

```
static CFStringRef title = NULL:
void MyFunction(CFDictionary dict, Boolean aFlag) {
     if (!title && !aFlag) {
         title = (CFStringRef)CFDictionaryGetValue(dict, CFSTR("title"));
         title = CFRetain(title);
     }
     /* Do something with title here. */
     if (aFlag) {
        CFRelease(title);
     }
}
```
The following example shows passing a number object to an array. The array's callbacks specify that objects added to the collection are retained (the collection owns them), so the number can be released after it's added to the array.

```
float myFloat = 10.523987;
CFNumberRef myNumber = CFNumberCreate(kCFAllocatorDefault,
                                     kCFNumberFloatType, &myFloat);
CFMutableArrayRef myArray = CFArrayCreateMutable(kCFAllocatorDefault, 2, 
&kCFTypeArrayCallBacks);
CFArrayAppendValue(myArray, myNumber);
CFRelease(myNumber);
// code continues...
```
Note that there is a potential pitfall here if (a) you release the array, and (b) you continue to use the number variable after releasing the array:

```
CFRelease(myArray);
CFNumberRef otherNumber = // ... ;
CFComparisonResult comparison = CFNumberCompare(myNumber, otherNumber, NULL);
```
Unless you retained the number or the array, or passed either to some other object which maintains ownership of it, the code will fail in the comparison function. If no other object owns the array or the number, when the array is released it is also deallocated, and so it releases its contents. In this situation, this will also result in the deallocation of the number, so the comparison function will operate on a freed object and thus crash. Ownership Policy

## <span id="page-16-0"></span>Core Foundation Object Lifecycle Management

The life span of a Core Foundation object is determined by its reference count—an internal count of the number of clients who want the object to persist. When you create or copy an object in Core Foundation, its reference count is set to one. Subsequent clients can claim ownership of the object by calling CFRetain which increments the reference count. Later, when you have no more use for the object, you call CFRelease. When the reference count reaches 0, the object's allocator deallocates the object's memory.

### <span id="page-16-1"></span>Retaining Object References

To increment the reference count of a Core Foundation object, pass a reference to that object asthe parameter of the CFRetain function:

```
/* myString is a CFStringRef received from elsewhere */
myString = (CFStringRef)CFRetain(myString);
```
### <span id="page-16-2"></span>Releasing Object References

To decrement the reference count of a Core Foundation object, pass a reference to that object asthe parameter of the CFRelease function:

CFRelease(myString);

**Important:** You should never directly deallocate a Core Foundation object (for example, by calling free on it). When you are finished with an object, call the CFRelease function and Core Foundation will properly dispose of it.

### <span id="page-16-4"></span><span id="page-16-3"></span>Copying Object References

When you copy an object, the resulting object has a reference count of one regardless of the reference count of the original object. For more on copying objects, see "Copy [Functions"](#page-18-0) (page 19).

### Determining an Object's Retain Count

If you want to know the current reference count of a Core Foundation object, pass a reference to that object as the parameter of the CFGetRetainCount function:

CFIndex count = CFGetRetainCount(myString);

Note, however, that there should typically be little need to determine the reference count of a Core Foundation object, except in debugging. If you find yourself needing to know the retain count of an object, check that you are properly adhering to the ownership policy rules (see ["Ownership](#page-10-0) Policy" (page 11)).

## <span id="page-18-0"></span>Copy Functions

In general, a standard copy operation, which might also be called simple assignment, occurs when you use the = operator to assign the value of one variable to another. The expression  $myInt2 = myInt1$ , for example, causes the integer contents of  $myInt1$  to be copied from the memory used by  $myInt1$  into the memory used by my Int2. Following the copy operation, two separate areas of memory contain the same value. However, if you attempt to copy a Core Foundation object in this way, be aware that you will not duplicate the object itself, only the *reference* to the object.

For example, someone new to Core Foundation might think that to make a copy of a CFString object she would use the expression myCFString2 = myCFString1. Again, this expression does not actually copy the string data. Because both myCFString1 and myCFString2 must have the CFStringRef type, this expression only copies the reference to the object. Following the copy operation, you have two copies of the reference to the CFString. This type of copy is very fast because only the reference is duplicated, but it is important to remember that copying a mutable object in this way is dangerous. As with programs that use global variables, if one part of your application changes an object using a copy of the reference, there is no way for other parts of the program which have copies of that reference to know that the data has changed.

If you want to duplicate an object, you must use one of the functions provided by Core Foundation specifically for this purpose. Continuing with the CFString example, you would use CFStringCreateCopy to create an entirely new CFString object containing the same data as the original. Core Foundation types which have "CreateCopy" functions also provide the variant "CreateMutableCopy" which returns a copy of an object that can be modified.

### <span id="page-18-1"></span>Shallow Copy

Copying **compound objects**, objects such as collection objects that can contain other objects, must also be done with care. As you would expect, using the = operator to perform a copy on these objects results in a duplication of the object reference. In contrast to simple objects like CFString and CFData, the "CreateCopy" functions provided for compound objects such as CFArray and CFSet actually perform a **shallow copy**. In the case of these objects, a shallow copy means that a new collection object is created, but the contents of the original collection are not duplicated—only the object references are copied to the new container. This type of copy is useful if, for example, you have an array that's immutable and you want to reorder it. In this case, you don't want to duplicate all of the contained objects because there's no need to change them—and why use up that extra memory? You just want the set of included objects to be changed. The same risks apply here as with copying object references with simple types.

### <span id="page-18-2"></span>Deep Copy

When you want to create an entirely new compound object, you must perform a **deep copy**. A deep copy duplicates the compound object as well as the contents of all of its contained objects. The current release of Core Foundation includes a function that performs deep copying of a property list (see

CFPropertyListCreateDeepCopy). If you want to create deep copies of other structures, you could perform the deep copy yourself by recursively descending into the compound object and copying all of its contents one by one. Take care in implementing this functionality as compound objects can be recursive—they may directly or indirectly contain a reference to themselves—which can cause a recursive loop.

## <span id="page-20-0"></span>Byte Ordering

Microprocessor architectures commonly use two different methods to store the individual bytes of multibyte numerical data in memory. This difference is referred to as "byte ordering" or "endian nature." Most of the time the endian format of your computer can be safely ignored, but in certain circumstances it becomes critically important. Mac OS X provides a variety of functions to turn data of one endianness into another.

Intel x86 processors store a two-byte integer with the least significant byte first, followed by the most significant byte. This is called little-endian byte ordering. Other CPUs, such as the PowerPC CPU, store a two-byte integer with its most significant byte first, followed by its least significant byte. This is called big-endian byte ordering. Most of the time the endian format of your computer can be safely ignored, but in certain circumstances it becomes critically important. For example, if you try to read data from files that were created on a computer that is of a different endian nature than yours, the difference in byte ordering can produce incorrect results. The same problem can occur when reading data from a network.

**Terminology:** The terms big-endian and little-endian come from Jonathan Swift's eighteenth-century satire Gulliver's Travels. The subjects of the empire of Blefuscu were divided into two factions: those who ate eggs starting from the big end and those who ate eggs starting from the little end.

<span id="page-20-1"></span>To give a concrete example around which to discuss endian format issues, consider the case of a simple C structure which defines two four byte integers as shown in [Listing](#page-20-1) 1 (page 21).

#### **Listing 1** Example data structure

```
struct {
    UInt32 int1;
    UInt32 int2;
} aStruct;
```
<span id="page-20-2"></span>Suppose that the code shown in [Listing](#page-20-2) 2 (page 21) is used to initialize the structure shown in [Listing](#page-20-1) 1 (page 21).

#### **Listing 2** Initializing the example structure

```
ExampleStruct aStruct;
```

```
aStruct.int1 = 0x01020304;
aStruct.int2 = 0x05060708;
```
Consider the diagram in [Figure](#page-21-0) 1 (page 22), which shows how a big-endian processor or memory system would organize the example data. In a big-endian system, physical memory is organized with the address of each byte increasing from most significant to least significant.

#### <span id="page-21-0"></span>**Figure 1** Example data in big-endian format

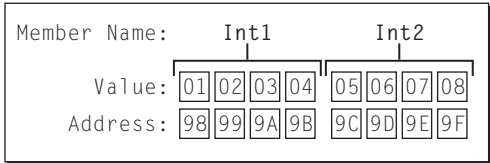

Notice that the fields are stored with the more significant bytes to the left and less significant bytes to the right. This means that the address of the most significant byte of the address field Int1 is 0x98, while the address  $0 \times 9B$  corresponds to the least significant byte of  $Int1$ .

<span id="page-21-1"></span>The diagram in [Figure](#page-21-1) 2 (page 22) shows how a little-endian system would organize the data.

**Figure 2** Example data in little-endian format

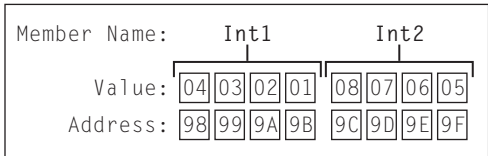

Notice that the lowest address of each field now corresponds to the least significant byte instead of the most significant byte. If you were to print out the value of  $Int1$  on a little-endian system you would see that despite being stored in a different byte order, it is still interpreted correctly as the decimal value 16909060.

Now suppose the example data values initialized by the code shown in [Listing](#page-20-2) 2 (page 21) are generated on a little-endian system and saved to disk. Assume that the data is written to disk in byte-address order. When read from disk by a big-endian system, the data would again be laid out in memory as illustrated in [Figure](#page-21-1) 2 (page 22). The problem is that the data is still in little-endian byte order even though it is being interpreted on a big-endian system. This difference causes the values to be evaluated incorrectly. In this example, the decimal value of the field  $Int1$  should be  $16909060$ , but because of the incorrect byte ordering it is evaluated as 67305985. This phenomenon is called byte swapping and occurs when data in one endian format is read by a system that uses the other endian format.

Unfortunately, this is a problem that can't be solved in the general case. The reason is that the manner in which you swap depends on the format of your data. Character strings typically don't get swapped at all, longwords get swapped four bytes end-for-end, words get swapped two bytes end-for-end. Any program that needs to swap data around therefore has to know the data type, the source data endian order, and the host endian order.

The functions in CFByteOrder.h allow you to perform byte swapping on two-byte and four-byte integers as well asfloating point values. Appropriate use of these functions help you ensure that the data your program manipulates is in the correct endian order. See section "Byte [Swapping"](#page-28-0) (page 29) for details on using these functions. Note that Core Foundation's byte swapping functions are available on Mac OS X only.

## <span id="page-22-0"></span>Using Allocators in Creation Functions

Each Core Foundation opaque type has one or more **creation functions**, functions that create and return an object of that type initialized in a particular way. All creation functionstake astheir first parameter a reference to an allocator object (CFAllocatorRef). Some functions may also have allocator parameters for specialized allocation and deallocation purposes.

You have several options for the allocator-reference parameters:

- $\blacksquare$  You can pass the constant kCFAllocatorSystemDefault; this specifies the generic system allocator (which is the initial default allocator).
- You can pass NULL to specify the current default allocator (which might be a custom allocator or the generic system allocator). This is the same as passing kCFAllocatorDefault.
- You can pass the constant kCFAllocatorNull which indicates an allocator that does not allocate—it is an error to attempt to use it. Some creation functions have a parameter for a special allocator used to reallocate or free a backing store; by specifying kCFAllocatorNull for the parameter, you prevent automatic reallocation or deallocation.
- You can get a reference to the allocator used by another Core Foundation object with the CFGetAllocator function and pass that reference in. This technique allows you to put related objects in a memory "zone" by using the same allocator for allocating them.
- You can pass a reference to a custom allocator (see "Creating Custom [Allocators"](#page-26-0) (page 27)).

If you are to use a custom allocator and you want to make it the default allocator, it is advisable to first get a reference to the current default allocator using the CFAllocatorGetDefault function and store that in a local variable. When you are finished using your custom allocator, use the CFAllocator SetDefault function to reset the stored allocator as the default allocator.

Using Allocators in Creation Functions

## <span id="page-24-0"></span>Using the Allocator Context

Every allocator in Core Foundation has a **context**. A context is a structure that defines the operating environment for an object and typically consists of function pointers. The context for allocators is defined by the CFAllocatorContext structure. In addition to function pointers, the structure contains fields for a version number and for user-defined data

#### <span id="page-24-1"></span>**Listing 1** The CFAllocatorContext structure

```
typedef struct {
    CFIndex version;
    void * info;
    const void *(*retain)(const void *info);
    void (*release)(const void *info);
    CFStringRef (*copyDescription)(const void *info);
    void * (*allocate)(CFIndex size, CFOptionFlags hint, void *info);
    void * (*reallocate)(void *ptr, CFIndex newsize, CFOptionFlags hint, void 
*info);
    void (*deallocate)(void *ptr, void *info);
    CFIndex (*preferredSize)(CFIndex size, CFOptionFlags hint, void *info);
} CFAllocatorContext;
```
The info field contains any specially defined data for the allocator. For example, an allocator could use the info field to track outstanding allocations.

**Important:** For the current release, do not set the value of the version field to anything other than 0.

<span id="page-24-2"></span>If you have some user-defined data in the allocator context (the info field), use the CFAllocatorGetContext function to obtain the CFAllocatorContext structure for an allocator. Then evaluate or handle the data as needed. The following code provides an example of this:

#### **Listing 2** Getting the allocator context and user-defined data

```
static int numOutstandingAllocations(CFAllocatorRef alloc) {
    CFAllocatorContext context;
   context.version = 0;
    CFAllocatorGetContext(alloc, &context);
    return (*(int *)(context.info));
}
```
Other Core Foundation functions invoke the memory-related callbacks defined in an allocator context and take or return an untyped pointer to a block of memory (void  $\star$ ):

- CFAllocatorAllocate, allocates a block of memory.
- CFAllocatorReallocate reallocates a block of memory.
- CFAllocatorDeallocate deallocates a block of memory.

■ CFAllocatorGetPreferredSizeForSize gives the size of memory likely to be allocated, given a certain request.

## <span id="page-26-0"></span>Creating Custom Allocators

To create a custom allocator, first declare and initialize a structure of type CFA11ocatorContext. Initialize the version field to 0 and allocate and assign any desired data, such as control information, to the info field. The other fields of this structure are function pointers described in ["Implementing](#page-26-1) Allocator Callbacks" (page 27), below.

Once you have assigned the proper values to the fields of the CFAllocatorContext structure, invoke the CFAllocatorCreate function to create the allocator object. The second parameter of this function is a pointer to the structure. The first parameter of this function identifies an allocator to use for allocating memory for the new object. If you want to use the allocate callback in the CFAllocateContext structure for this purpose, specify the kCFAllocatorUseContext constant for the first parameter. If you want to use the default allocator, specify NULL in this parameter.

#### <span id="page-26-2"></span>**Listing 1** Creating a custom allocator

```
static CFAllocatorRef myAllocator(void) {
    static CFAllocatorRef allocator = NULL:
     if (!allocator) {
         CFAllocatorContext context =
             {0, NULL, NULL, (void *)free, NULL,
              myAlloc, myRealloc, myDealloc, NULL};
        context.info = malloc(sizeof(int)); allocator = CFAllocatorCreate(NULL, &context);
     }
     return allocator;
}
```
### <span id="page-26-1"></span>Implementing Allocator Callbacks

The CFAllocatorContext structure has seven fields defining callback functions. If you create a custom allocator you must implement at least the allocate function. Allocator callbacks should be thread-safe and, if the callback invokes other functions, they should be re-entrant as well.

The retain, release, and copy-description callbacks all take as their single argument the info field of the CFAllocatorContext structure. Typed as void  $\star$ , this field points to any data that you define for the allocator, such as a structure containing control information.

#### **Retain Callback**:

const void \*(\*retain)(const void \*info);

Retain the data you have defined for the allocator context in info. This might make sense only if the data is a Core Foundation object. You may set this function pointer to NULL.

#### **Release Callback**:

void (\*release)(const void \*info);

Release (or free) the data you have defined for the allocator context. You may set this function pointer to NULL, but doing so might result in memory leaks.

#### **Copy Description Callback**:

CFStringRef (\*copyDescription)(const void \*info);

Return a reference to a CFString that describes your allocator, particularly some characteristics of your user-defined data. You may set this function pointer to NULL, in which case Core Foundation will provide a rudimentary description.

**Allocate Callback**:

void \* (\*allocate)(CFIndex size, CFOptionFlags hint, void \*info);

Allocate a block of memory of at least size bytes and return a pointer to the start of the block. The hint argument is a bitfield that you should currently not use. The size parameter should always be greater than 0. If it is not, or if problems in allocation occur, return NULL. This callback may not be NULL.

#### **Reallocate Callback**:

```
void * (*reallocate)(void *ptr, CFIndex newsize, CFOptionFlags hint, void 
*info);
```
Change the size of the block of memory pointed to by  $ptr$  to the size specified by news  $i \geq e$  and return the pointer to the larger block of memory. Return NULL on any reallocation failure, leaving the old block of memory untouched. Note that the *ptr* parameter will never be NULL, and *newsize* will always be greater than 0—this callback is not used unless those two conditions are met.

Leave the contents of the old block of memory unchanged up to the lesser of the new or old sizes. If the  $ptr$ parameter is not a block of memory that has been previously allocated by the allocator, the results are undefined; abnormal program termination can occur. The hint argument is a bitfield that you should currently not use. If you set this callback to NULL the CFAllocatorReallocate function returns NULL in most cases when it attempts to use this allocator.

#### **Deallocate Callback**:

```
void (*deallocate)(void *ptr, void *info);
```
Make the block of memory pointed to by *ptr* available for subsequent reuse by the allocator but unavailable for continued use by the program. The ptr parameter cannot be NULL and if the ptr parameter is not a block of memory that has been previously allocated by the allocator, the results are undefined; abnormal program termination can occur. You can set this callback to NULL, in which case the CFAllocatorDeallocate function has no effect.

#### **Preferred Size Callback**:

CFIndex (\*preferredSize)(CFIndex size, CFOptionFlags hint, void \*info);

Return the actual size the allocator is likely to allocate given a request for a block of memory of size size. The hint argument is a bitfield that you should currently not use.

## <span id="page-28-0"></span>Byte Swapping

If you need to find out the host byte order you can use the function CFByteOrderGetCurrent. The possible return values are CFByteOrderUnknown, CFByteOrderLittleEndian, and CFByteOrderBigEndian.

### <span id="page-28-1"></span>Byte Swapping Integers

Core Foundation provides three optimized primitive functions for byte swapping— CFSwapInt16, CFSwapInt32, and CFSwapInt64. All of the other swapping functions use these primitives to accomplish their work. In general you will not need to use these primitives directly.

Although the primitive swapping functions swap unconditionally, the higher level swapping functions are defined in such a way that they do nothing when a byte swap is not required—in other words, when the source and host byte orders are the same. For the integer types, these functions take the forms CFSwapXXXBigToHost and CFSwapXXXLittleToHost, CFSwapXXXHostToBig, and CFSwapXXXHostToLittle where XXX is a data type such as Int32. For example, if you were on a little-endian machine reading a 16-bit integer value from a network whose data is in network byte order (big-endian), you would use the function CFSwapInt16BigToHost. [Listing](#page-28-2) 1 (page 29) demonstrates this process.

#### <span id="page-28-2"></span>**Listing 1** Swapping a 16 bit Integer

```
SInt16 bigEndian16;
SInt16 swapped16;
// Swap a 16 bit value read from network.
swapped16 = CFSwapInt16BigToHost(bigEndian16);
```
<span id="page-28-3"></span>The section "Byte [Ordering"](#page-20-0) (page 21) introduced the example of a simple C structure that was created and saved to disk on a little endian machine and then read from disk on a big-endian machine. In order to correct the situation, you must swap the bytes in each field. The code in [Listing](#page-28-3) 2 (page 29) demonstrates how you would use Core Foundation byte-swapping functions to accomplish this.

#### **Listing 2** Byte swapping fields in a C structure

```
// Byte swap the values if necessary.
aStruct.int1 = CFSwapInt32LittleToHost(aStruct.int1)
aStruct.int2 = CFSwapInt32LittleToHost(aStruct.int2)
```
Assuming a big-endian architecture, the functions used in [Listing](#page-28-3) 2 (page 29) would swap the bytes in each field. [Figure](#page-29-1) 1 (page 30) shows the effect of byte swapping on the field a Struct.int1. Note that the byte-swapping code would do nothing when run on a little-endian machine. The compiler should optimize out the code and leave the data untouched.

#### <span id="page-29-1"></span>**Figure 1** Four-byte little-endian to big-endian swap

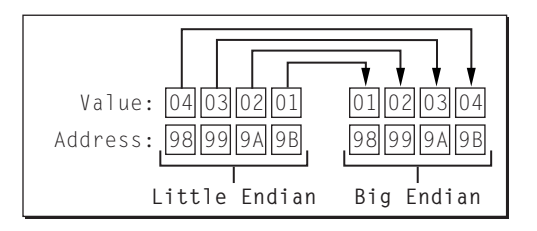

### <span id="page-29-0"></span>Byte Swapping Floating-Point Values

Even on a single platform there can be many different representations for floating-point values. Unless you are very careful, attempting to pass floating-point values across platform boundaries causes no end of headaches. To help you work with floating-point numbers, Core Foundation defines a set of functions and two special data types in addition to the integer-swapping functions. These functions allow you to encode 32-and 64-bit floating-point values in such a way that they can later be decoded and byte swapped if necessary. [Listing](#page-29-2) 3 (page 30) shows you how to encode a 64-bit floating-point number and [Listing](#page-29-3) 4 (page 30) shows how to decode it.

#### <span id="page-29-2"></span>**Listing 3** Encoding a Floating Point Value

Float64 myFloat64; CFSwappedFloat64 swappedFloat;

<span id="page-29-3"></span>// Encode the floating-point value. swappedFloat = CFConvertFloat64HostToSwapped(myFloat64);

#### **Listing 4** Decoding a floating-point value

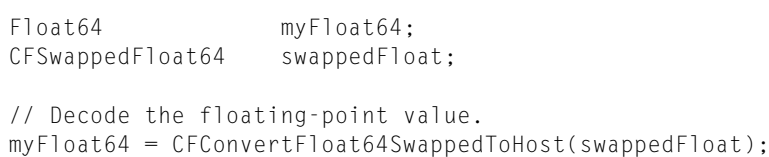

The data types CFSwappedFloat32 and CFSwappedFloat64 contain floating point values in a canonical representation. A CFSwappedFloat is *not* itself a float, and should not be directly used as one. You can however send one to another process, save it to disk, or send it over a network. Because the format is converted to and from the canonical format by the conversion functions, there is no need for explicit swapping API. Byte swapping is taken care of for you during the format conversion if necessary.

## <span id="page-30-0"></span>Document Revision History

This table describes the changes to *Memory Management Programming Guide for Core Foundation*.

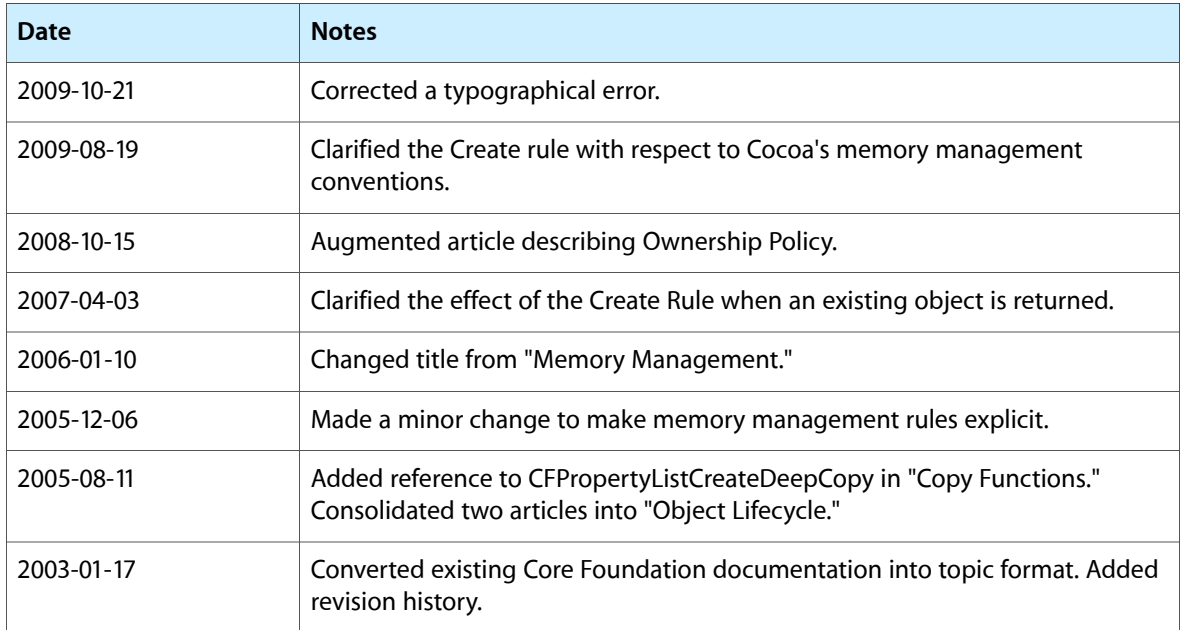

Document Revision History